StreamHijacker Crack With License Key Download

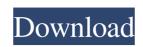

StreamHijacker Cracked Version is a small utility program. It has simple but powerful features that enable you to save any part of stream with only a few clicks. StreamHijacker Activation Code uses the DirectX wrapper to read and save the stream. You can use StreamHijacker Serial Key to take any part of any stream (an internet radio, a video server, your favorite online radio station or video streaming site) to your PC, without any modifications. StreamHijacker Free Download also comes with a set of samples that allow you to test and play the extracted audio and video contents directly on your computer. The utility can support all kinds of protocols for recording streams. You can use StreamHijacker For Windows 10 Crack to record your favorite internet radios, such as Pandora, Winamp, RealPlayer, XMMS, SomaFM, radio1 or audio streams. StreamHijacker allows you to select a specific part of the stream by dragging it. You can also use StreamHijacker to extract audio or video streams from video servers. StreamHijacker is also a powerful way to extract audio or video from any archive files. StreamHijacker supports saving any part of the stream (audio or video). You can use StreamHijacker to extract audio or video from any video files or archive files. You can use StreamHijacker to save any part of any stream. StreamHijacker supports stream recording from any Internet radios, video servers or archives. You can use StreamHijacker to extract audio or video from any audio or video files. StreamHijacker supports stream extracting from any audio or video files or archives. This program can be used to rip any type of audio and video streams. StreamHijacker supports all Windows OS and you can use StreamHijacker to rip any kind of streams from all the Windows OS. StreamHijacker Features: You can drag and drop any part of the stream to play it. You can copy and paste the url of the stream you want to save from any text box. You can set the recording position and rewind the stream. You can set the audio or video streams recording type and streaming speed. You can set the duration of the recording. You can extract audio or video from any archive files. You can extract audio or video from any kind of video or audio files. You can set the recording quality and save the extracted audio or video as a mp3 or way file. You can set the output audio or video format.

StreamHijacker Crack + License Key Free [Latest]

StreamHijacker Product Key is a simple stream ripper program that enables you to easily save audio or video contents from the internet radios or video servers without any modifications or data loss. License: GPL-2.0 License Live2D is an application for viewing 2D movies. Sophisticated features such as: Interactive playback, the ability to pause, resume and edit clips, mouse navigation and a wide range of advanced playback functions. Live2D's compositing engine provides a much smoother playback of movies with many of the benefits of the now widely used video compositing software. What is Live2D? Live2D is a 2D playback software for Windows that allows you to view 2D

movies online and download them from the Internet. Live2D is developed by a small group of experts in the field. Live2D's compositing engine provides a much smoother playback of movies with many of the benefits of the now widely used video compositing software. Live2D's compositing engine provides a smooth playback of movies using algorithms that are computationally expensive (e.g. H.264 decoding) or low-performance (e.g. conversion of the raw decoded data to a video file). Please note that Live2D provides an alternative interface to the AV format of video files for playing movies. Live2D's HTML5 engine is fully compatible with the Web browser. You can view and download movies through a web browser, either on a desktop computer or a mobile device. Download Live2D is available at: How to install Live2D Live2D can be installed directly from the web page. If you have problems, contact us for help. Version: Version 4.0.0 Vector Graphics Editor is a vector graphics editor for creating vector graphics, diagrams, logos, motion graphics, icon, bitmaps and other vector images. You can create and edit vectors as well as edit and format text. You can import and export formats from various sources, including Adobe Illustrator, Adobe Photoshop, MS Visio, MS Publisher, CorelDRAW, InDesign, QuarkXpress, FrameMaker, QuarkXpress, SVG, many graphic formats and much more. Key Features: Vector graphics editor supporting a wide variety of vector file formats and fonts. Painting and editing drawing tools for vector drawing in absolute 77a5ca646e

StreamHijacker Crack+ For Windows

Basically, StreamHijacker is a simple, user friendly and easy to use application that is designed to allow you to save the streamed audio and video contents from the internet radios or video servers without any modifications or data loss. With the help of StreamHijacker, you can easily enjoy the streaming audio and video contents that are hosted on the internet radios and video servers. StreamHijacker supports saving streamed audio and video contents from the internet radios or video servers to any folder or media file. This application allows you to listen to your favorite stations like BBC radio, Vox radio, famous Jazz radio etc. with out buying the radio station as it comes with all the channels from which you can listen. The following table shows you the main features of StreamHijacker: Features StreamHijacker features are as follows: Supports listening to internet radio stations. Supports downloading streaming video and audio files to local folder or to any video file. Supports listening to audio files that are saved in.mp3 format. Supports listening to streaming video files that are saved in.mov format. Supports listening to streaming video and audio files that are saved in.mp4 format. Supports listening to streaming video and audio files that are saved in avi format. Supports listening to streaming video and audio files that are saved in.wma format. Supports listening to streaming video and audio files that are saved in.m4a format. Supports listening to streaming video and audio files that are saved in avi format. Supports saving streaming audio and video to any folder or to any video file. Supports saving streaming audio and video to the hard disk drive. Supports saving streaming audio and video to local folder or to any video file. Supports saving streaming audio and video to hard disk drive or to any video file. Supports converting streaming audio and video to any video file. Supports converting streaming audio and video to any video file. Supports converting streaming audio and video to any video file. Supports adding subtitles to streaming audio and video. Supports saving streamed audio and video on SD card or any video file. Supports saving streamed audio and video on SD card or any video file. Supports saving streamed audio and video on SD card or any video file.

What's New in the StreamHijacker?

This is a native Windows GUI application. Copyright(c)2016-2019; LuaScript is a utility library developed by TABLE OF CONTENTS: 1. Install 2. Screen shots 3. Installing LuaScript on macOS 4. Common Usage 5. Example Usage 6. FAQ 7. Contribution 1. Install 1.1 Install LuaScript on Windows This is only for Windows users, no macOS support. This is only for Windows users, no macOS support. Download from 1.1.1 or newer is recommended, as older version are not compatible with later version of luac5 1.1.1 or newer is recommended, as older version are not compatible with later version of luac5 Install LuaScript according to the documents If you are using LuaScript Library successfully, it may be required to restart the computer

1.2 Install LuaScript on macOS Download from 1.2.1 or newer is recommended, as older version are not compatible with later version of luac5 This is only for macOS users, no Windows support. Install LuaScript according to the documents If you are using LuaScript Library successfully, it may be required to restart the computer 2. Screen shots Default UI 3. Installing LuaScript on macOS 1. Download from Unpack the archive in the application folder Then drag the application's icon in "Applications" to your "Launchpad" And you should see the app in "Applications" after that. 2. Common Usage 3.1 Find StreamUrl Start "StreamHijacker" and then type "Find StreamUrl" Or you can click on "Find StreamUrl" If you have multiple stream urls, you can use "Enter multiple streams". "Find StreamUrl" will bring up a dialog that will allow you to select the stream url to find. You may also input a single stream url or multiple stream urls. 3.2 Input Media Url You can input a single media url or multiple media urls. If you use a single media url, the program will open it for you. You can also input multiple urls at once, by using "Enter multiple URLs". You can then save

System Requirements For StreamHijacker:

Recommended Requirements: Windows 7, 8, 8.1 or 10 (32 or 64 bit, all editions) 1 GB of RAM 500 MB of available hard disk space USB flash drive Internet access A copy of Tiberian Sun / Dark Reign / Rise of Nations / Rise of Legends. Description: This is a historic game map for Tiberian Sun. In fact, it's the only map that's been fully documented in English before, and it was started as a 4x4 map before adding more zones

## Related links:

https://haitiliberte.com/advert/simlab-collada-exporter-for-alibre-design-crack-x64-updated-2022/https://thecryptobee.com/wp-content/uploads/2022/06/davimass.pdf
http://www.lesbianmommies.com/wp-content/uploads/2022/06/Kadu.pdf
https://www.afaceripromo.ro/wp-content/uploads/2022/06/PrettyPrint.pdf
http://theprofficers.com/?p=9463
https://mysterious-fjord-77050.herokuapp.com/danyoak.pdf
https://granadaproperti.com/?p=5163
https://granadaproperti.com/?p=5163
https://www.herbariovaa.org/checklists/checklist.php?clid=16856
https://schumann-resonance.org/wp-content/uploads/2022/06/GanttDivaFree.pdf
https://sharpmetals.com/wp-content/uploads/2022/06/TimeTask.pdf